## **Chapter 4**

# **WORKSHEET**

## **I. Tick () the right option.**

- 1. A structure of vertical columns and horizontal rows with a cell at every intersection is called a:
- (a) Figure  $\begin{bmatrix} 1 & 1 \end{bmatrix}$  (b) Table (c) Screenshot (d) Slide 2. Creating one large cell from two or more cells refers to known as: (a) Merging (b) Inserting (c) Copying (d) Moving 3. To add/delete a row or column anywhere in the table is known as: (a) Drawing (b) Modifying (c) Inserting (d) Resizing 4. Which of the following shortcut keys should we use to move a table? (a) Ctrl + X  $\begin{bmatrix} \phantom{-} \end{bmatrix}$  (b) Ctrl + S (c) Ctrl + X, Ctrl + V (d) Ctrl + S, Ctrl + V 5. Top row in the table is kept as a: (a) Table header  $\begin{bmatrix} 1 & 1 \end{bmatrix}$  (b) Table row  $(c)$  Table column (d) None of these

### **II. Fill in the blanks.**

1. A table can consist of <u>real construction</u> rows and  $\frac{1}{\sqrt{1-\frac{1}{\sqrt{1-\frac{1$ columns.

- 2. A table can be \_\_\_\_\_\_\_\_\_\_\_\_\_ from one location to another location along with its content.
- 3. Making a table smaller or bigger as per your requirement is called a table.
- 4. Converting the text of a merged cell into the title refers to
- 5. Splitting a table into two parts means **intercontlet it.**

#### **III. State whether true (T) or false (F).**

.

- 1. A table is a structure of vertical columns and horizontal rows.
- 2. You cannot modify a table by adding a row or a column.
- 3. You can merge cells row-wise or column-wise.
- 4. Cut and Paste is used to resize a table.
- 5. Each cell in a table can contain text or graphics.

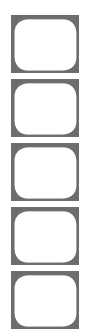

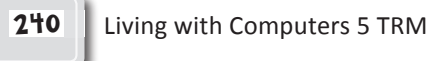